201 Creado Apartments, Juhu Church Raod, Juhu, Mumbai- 400049 India P : +91 8898080904 E : hr6@falconmsl.com W : www.falconjobs.net

## FALCON ID # 29038

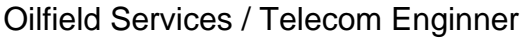

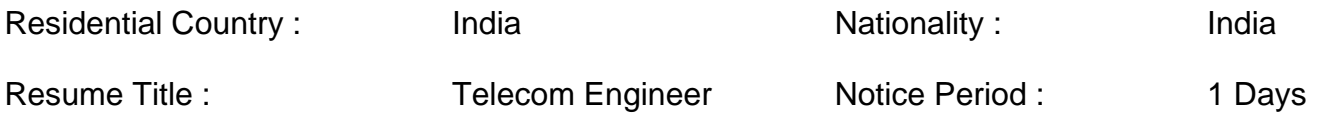

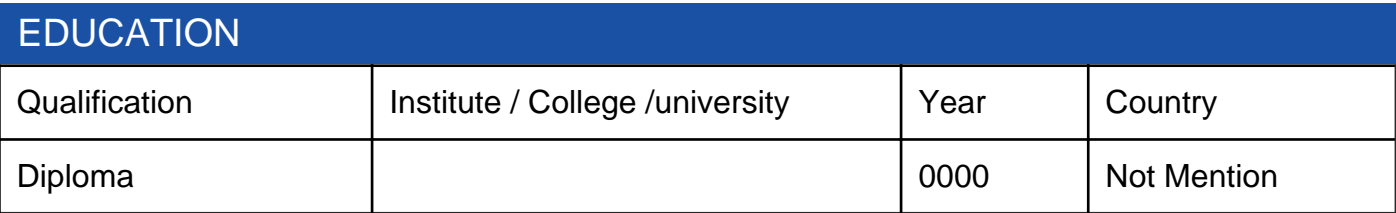

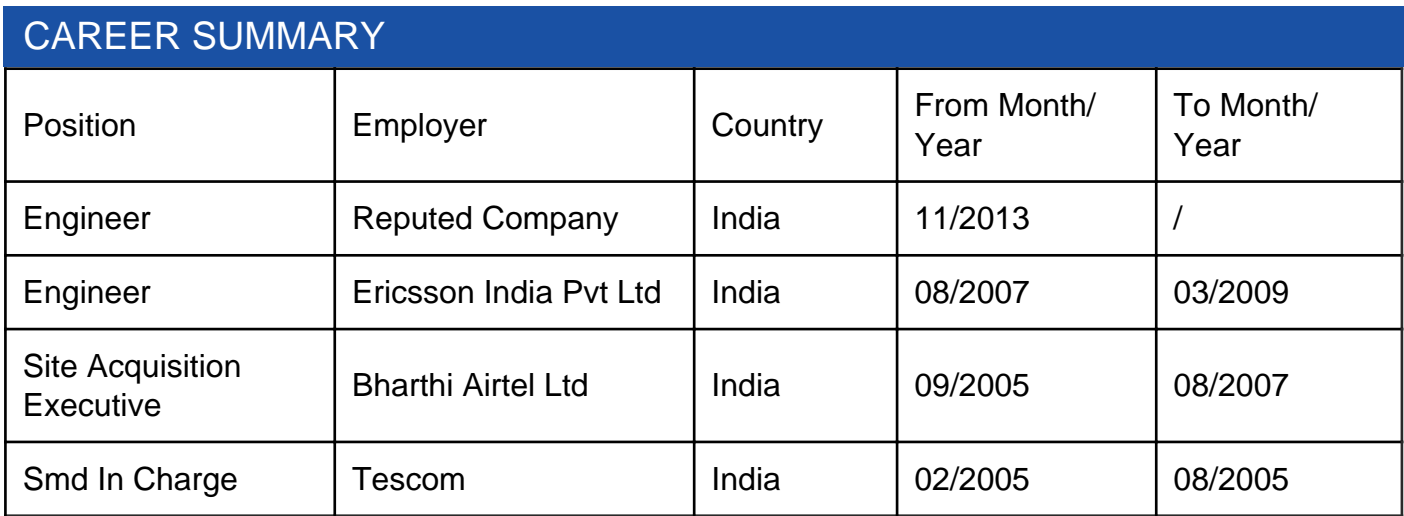

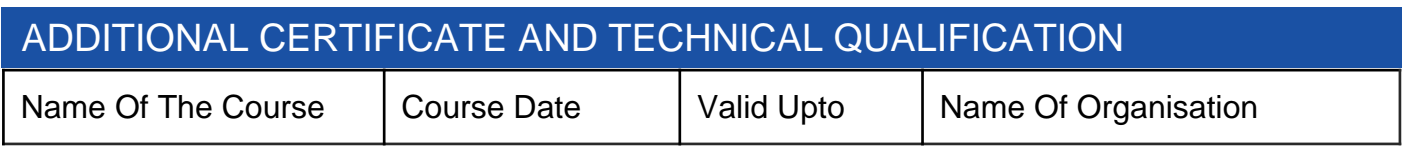

Current Salary Current Salary<br>
(Monthly In Usd): Not Mention (Monthly In Usd): (Monthly In Usd):

Expected Salary<br>(Monthly In Usd): Not Mention

Additional Skills :

Training Skills

On job training for operators and QC persons in the following areas.

- a. Soldering Training on SOLDERING of PTH comp.
- b. Soldering of SMD comp.
- c. Soldering of fine pitch comp. Like SOP, QFP, TSOP, TQFP, PLCC. etc
- d. SMD M/c operating.
- e. Training on in-process inspection, Final inspection area.
- f. Awareness on 5S.
- g. Training on wave M/c.

## External Training

- ? SMT Process and Process control.
- ? Repair and Rework of SMT.
- ? Flip chip and 0201assembly technology.
- ? Calibration of testing and measuring instruments.
- ? Advanced soldering technology of PTH, SMD and BGA.
- ? BGA classification, Rework and Assembly.
- ? SPC (Statically Process Control).
- ? Wave soldering and process control.
- ? ESD Awareness Program.

## Additional Information :

Technical expertise: -

- New cell site integration with quality audit.
- E1 patching BSC to new cell sites through microwave
- Cabinet swapping to old cabinet to new cabinet in live sites.
- Cabinet expansion.
- Traffic node configuration.2P, 6P, 20P.
- HOP up gradation 4\*2 to 16\*2.
- Alarms monitoring in BSC by using DOS commands.
- Microwave swapping PDH to SDH
- Microwave installation 0.3,0.6,1.2,1.6.2.2 dia